工程注册编号:

## 建设工程竣工验收备案表

## 彭阳县朝那路道路改造及高<br>工程名称 \_\_\_\_\_\_压电网下地工程

建设单位 彭阳县住房和城乡建设局

宁夏回族自治区住房和城乡建设厅

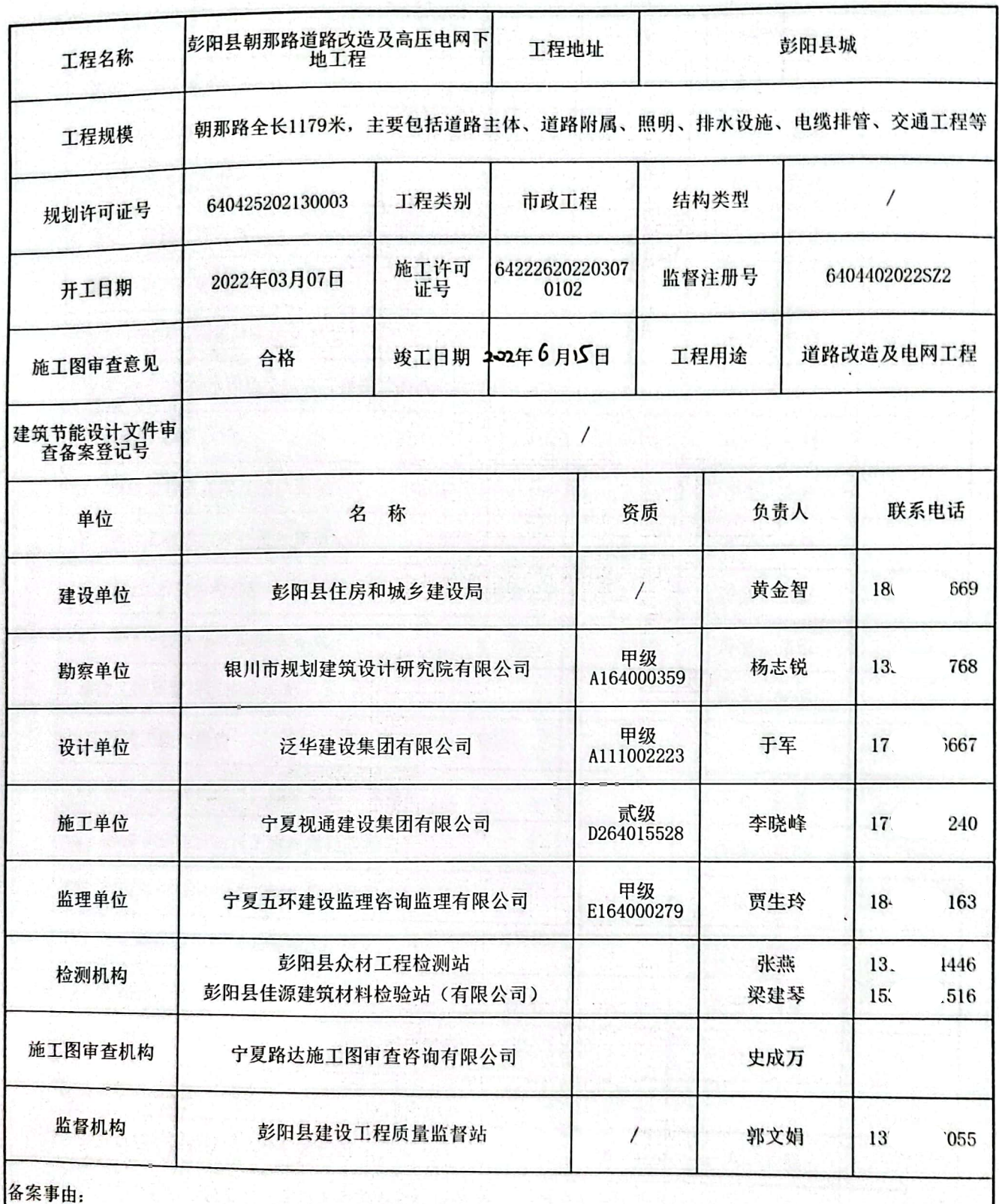

 $-14$ E ľ. **This is** 建设单位 (公章) 负责人 VJ. X, 报送时间: 2021年6月1日 Og230003890 **The company's** 

₩

 $\bullet$ 

Y

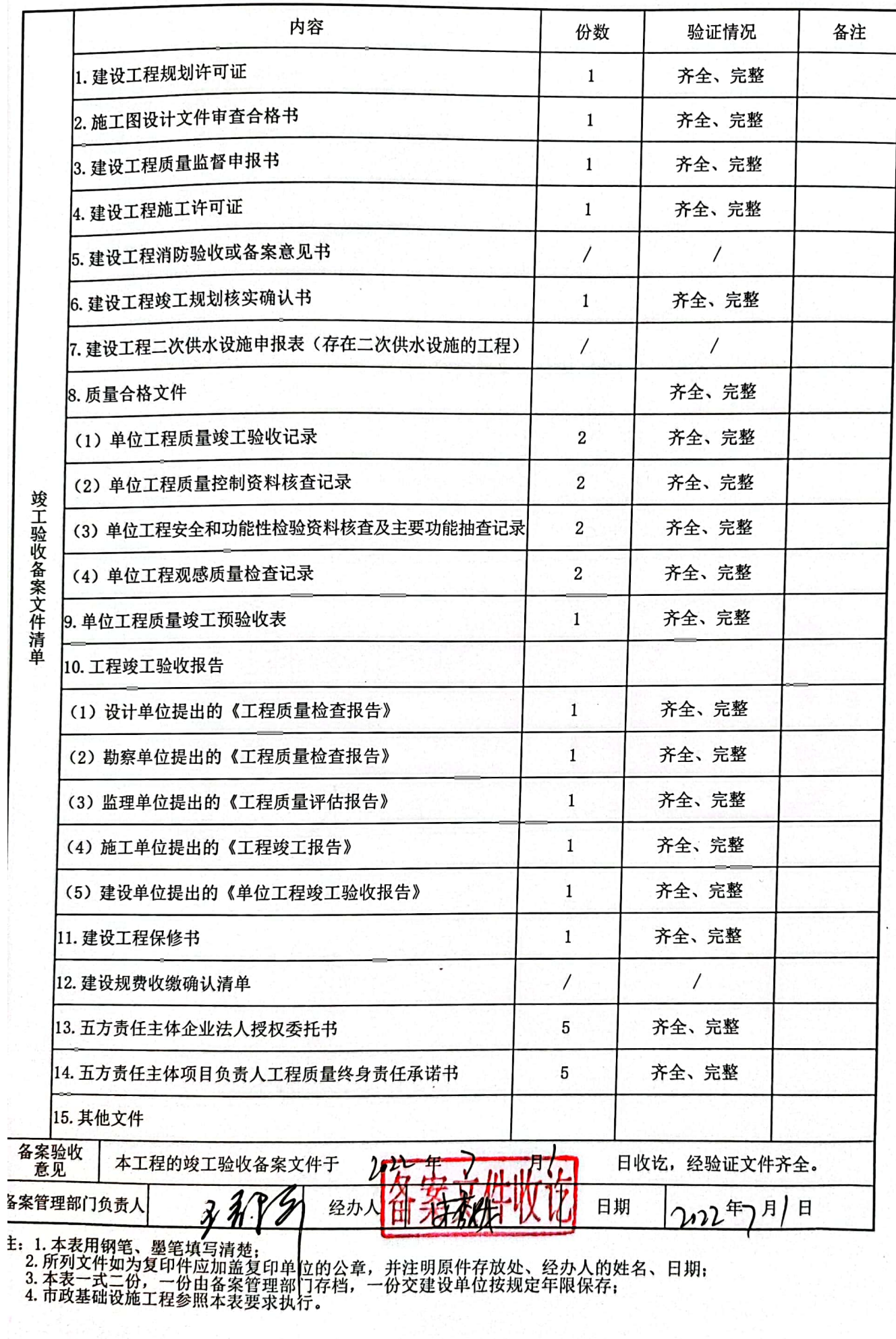

 $\overline{\mathbf{z}}$ 

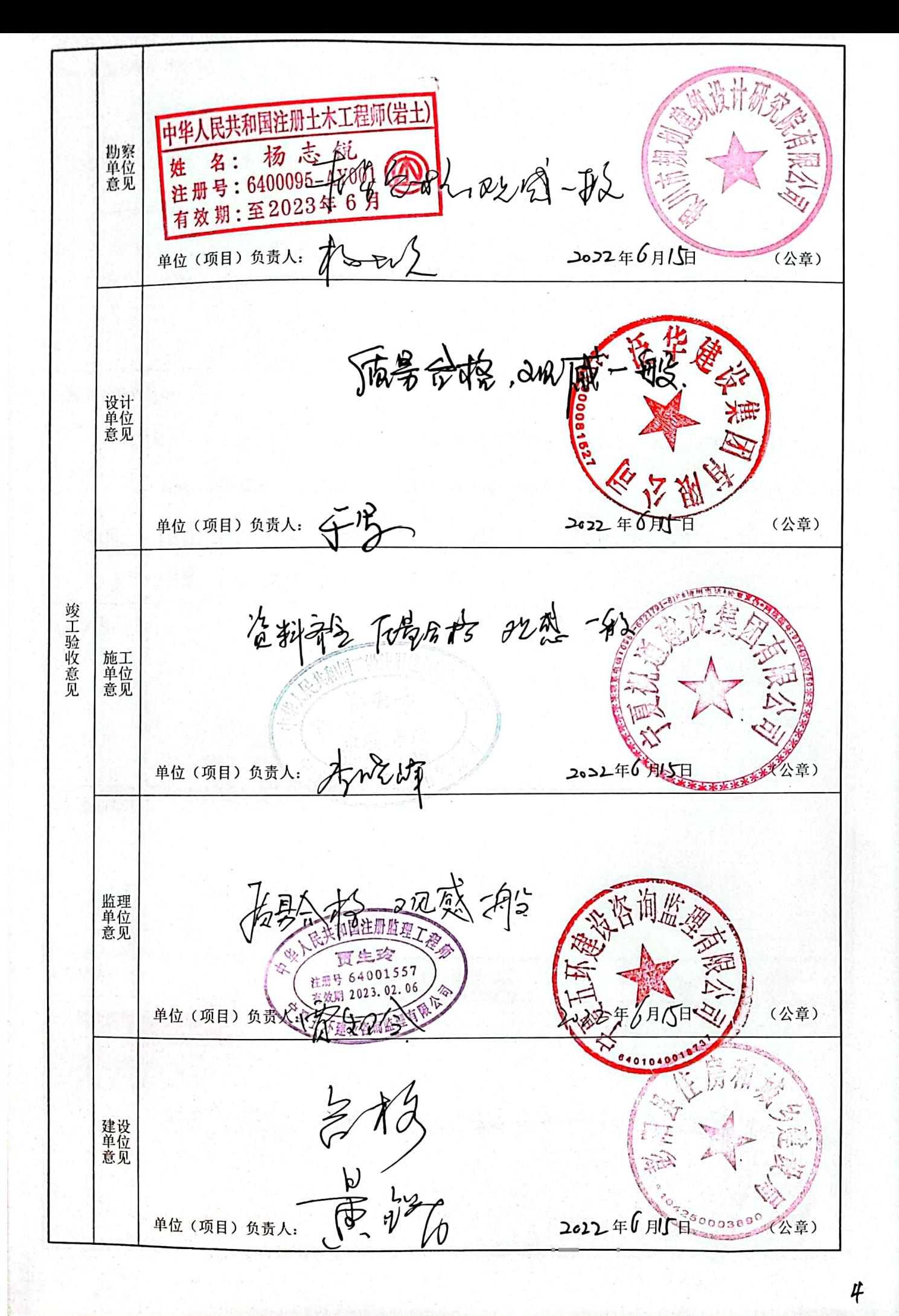

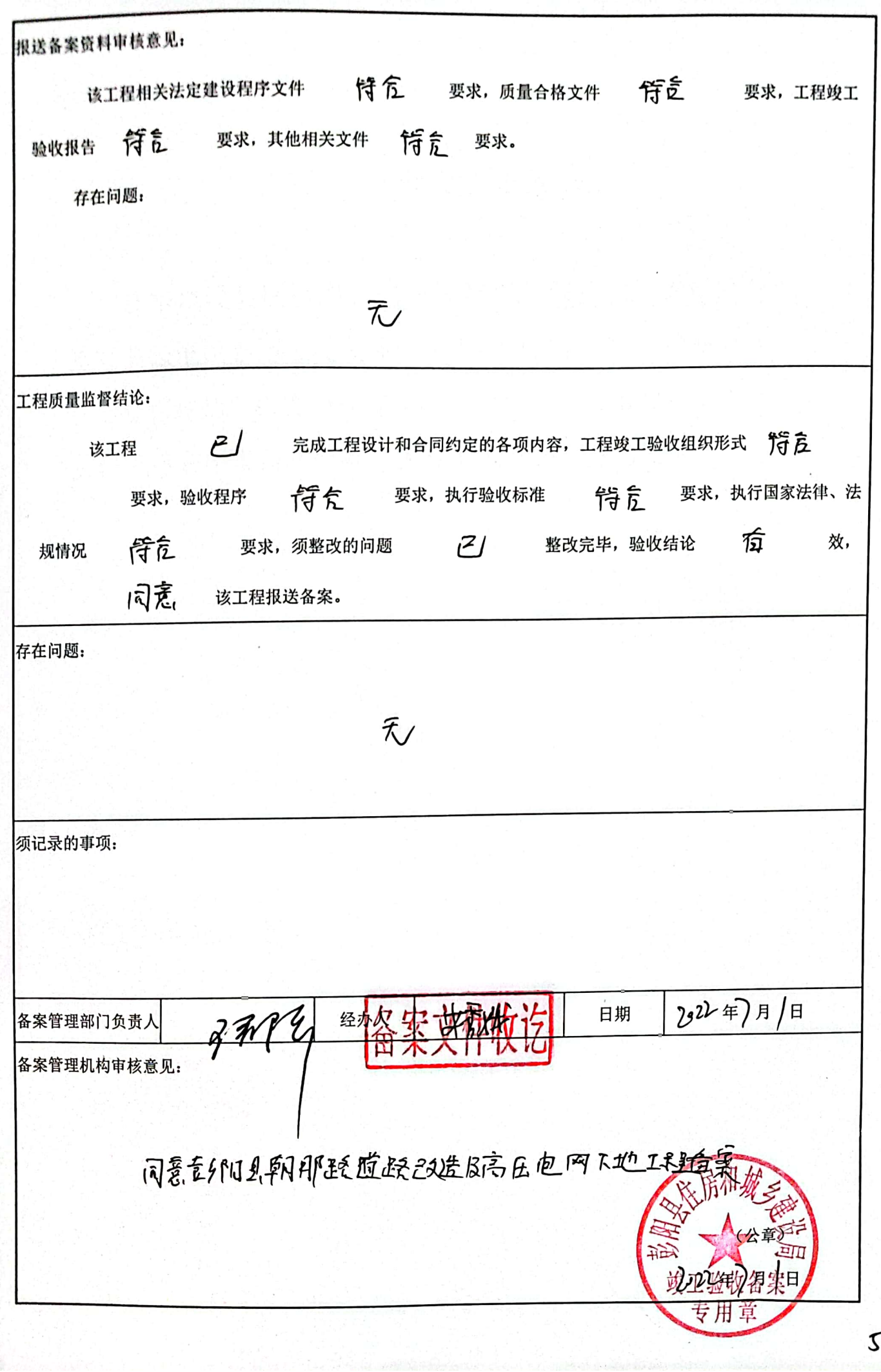

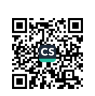